## SADHGURU YASUDEV QUOTES

## Persembahan Dari Sadhguru Dalam Masa Penuh Tantangan

https://www.youtube.com/c/SadhguruBahasaIndonesia/community <https://www.youtube.com/c/SadhguruBahasaIndonesia/community> lanjutkan copy image

di MS Word : klik PASTE paste special … as : Dependent Image Bitmap save as : SADHGURU YASUDEV QUOTES SD ..... FINAL (Doc. / Pdf.

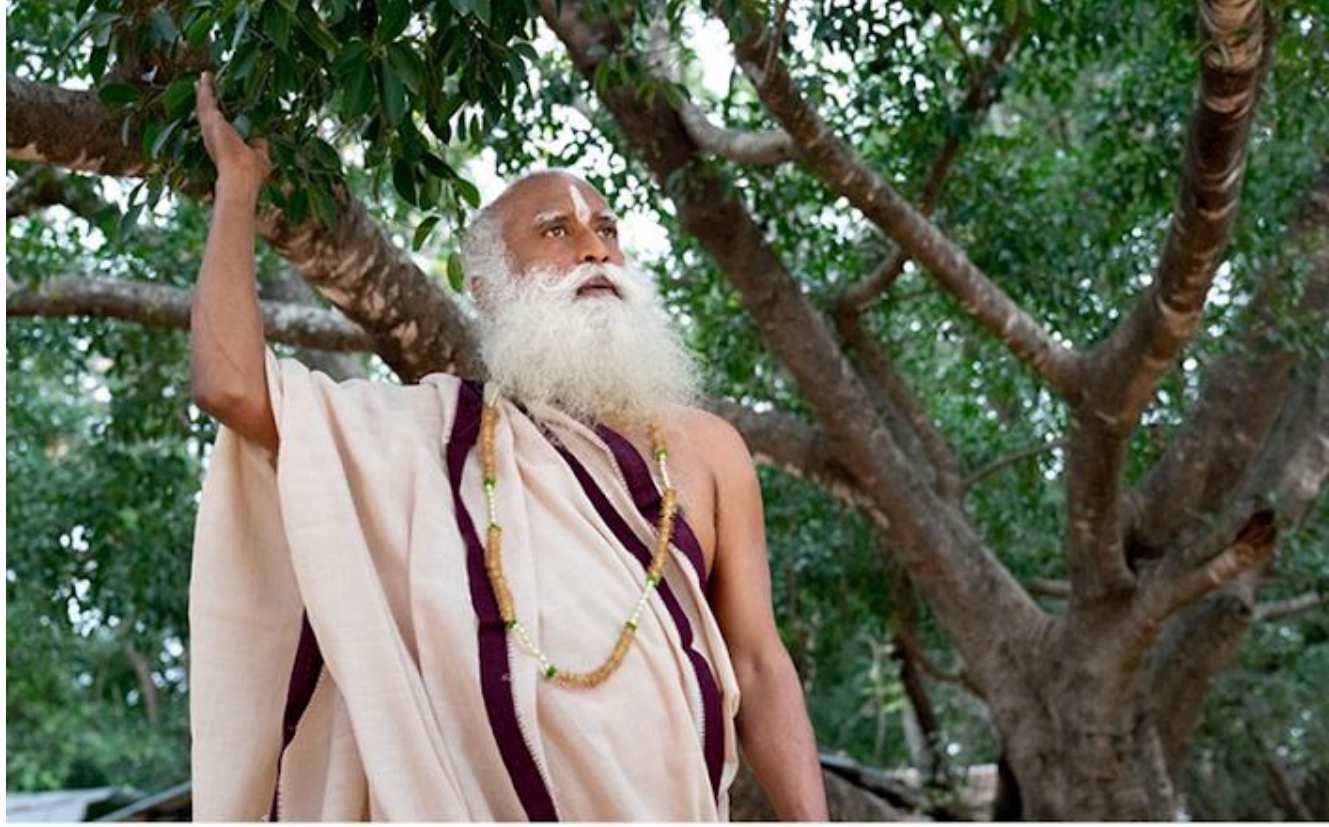

In maintaining distance from your thought and emotion, you can become available to the grace of the greatest beings.

Dengan menjaga jarak dari pikiran dan emosi Anda, Anda akan mudah menerima berkah dari Yang Tercerahkan.

Sadhgare

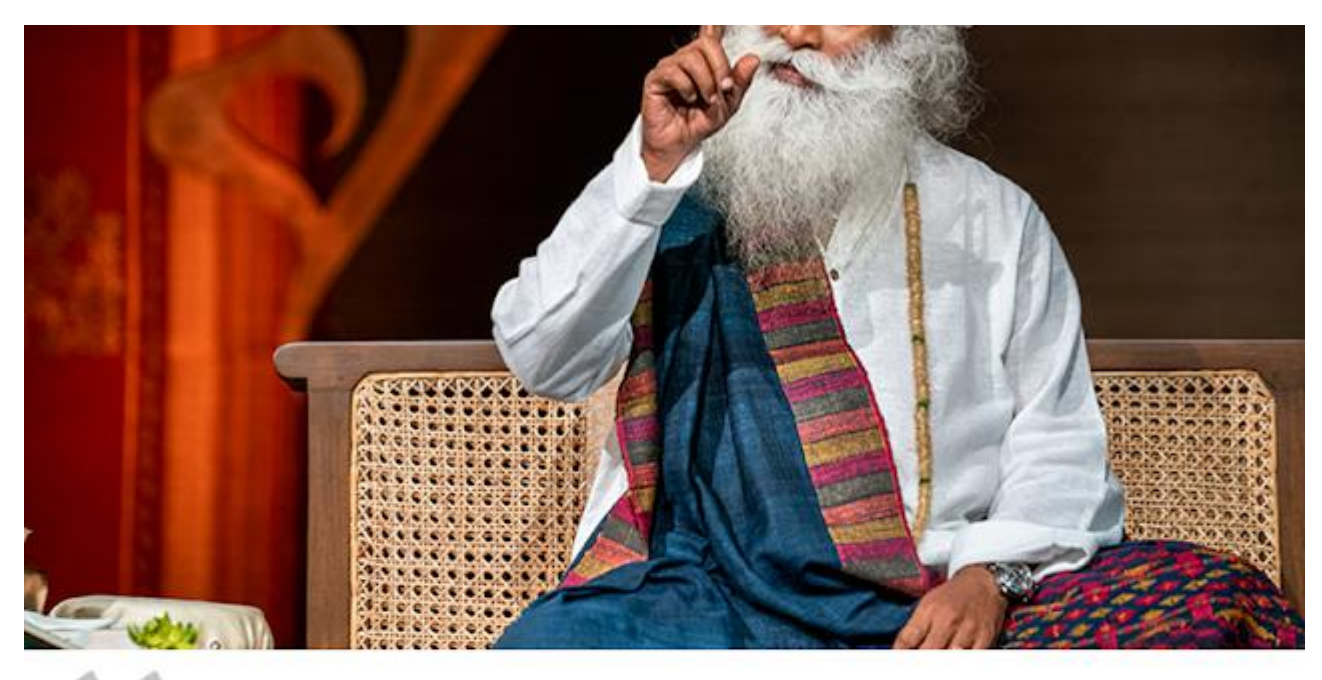

You must be playing your mind - your mind should not be playing you.

Anda harus memainkan pikiran Anda pikiran Anda tidak seharusnya mempermainkan Anda.

Sadbgake

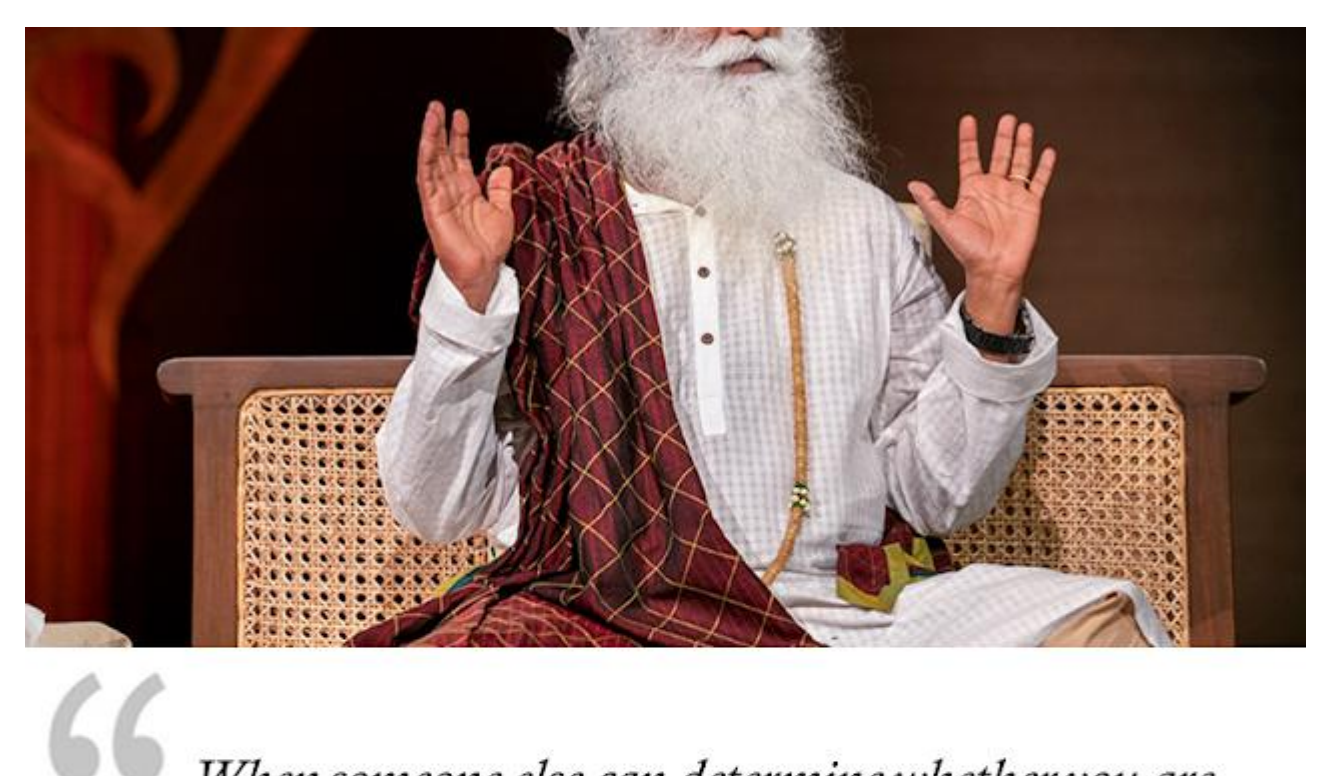

When someone else can determine whether you are happy or unhappy, is it not the worst kind of slavery?

Ketika orang lain dapat menentukan apakah Anda bahagia atau tidak, bukankah itu jenis perbudakan terburuk?

Sadhgare

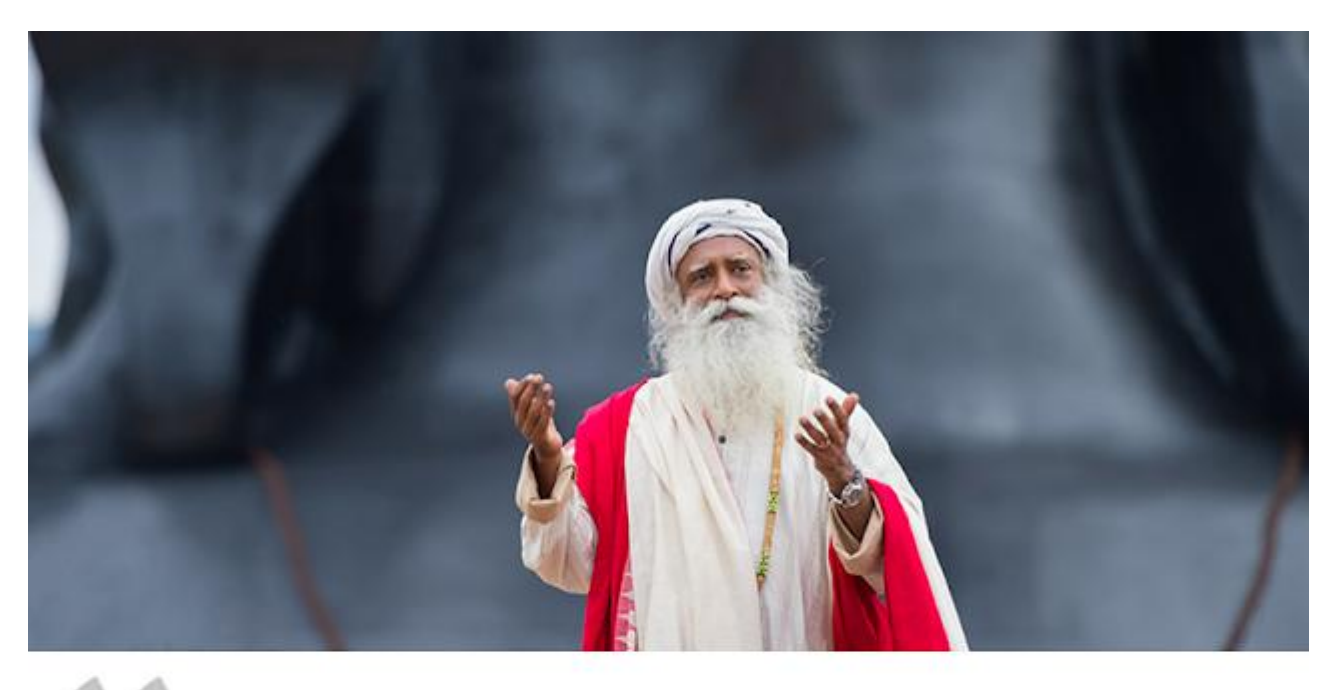

This is a time for every human being to build yourself into a higher possibility. Upgrade yourself in competence, thought emotion, joy, peace, and experience of life.

Sekaranglah waktunya bagi setiap manusia membangun dirinya menuju suatu posibilitas yang lebih tinggi. Tingkatkan diri Anda dalam kompetensi, pikiran, emosi, kebahagiaan, kedamaian dan pengalaman hidup.

Sadhgare

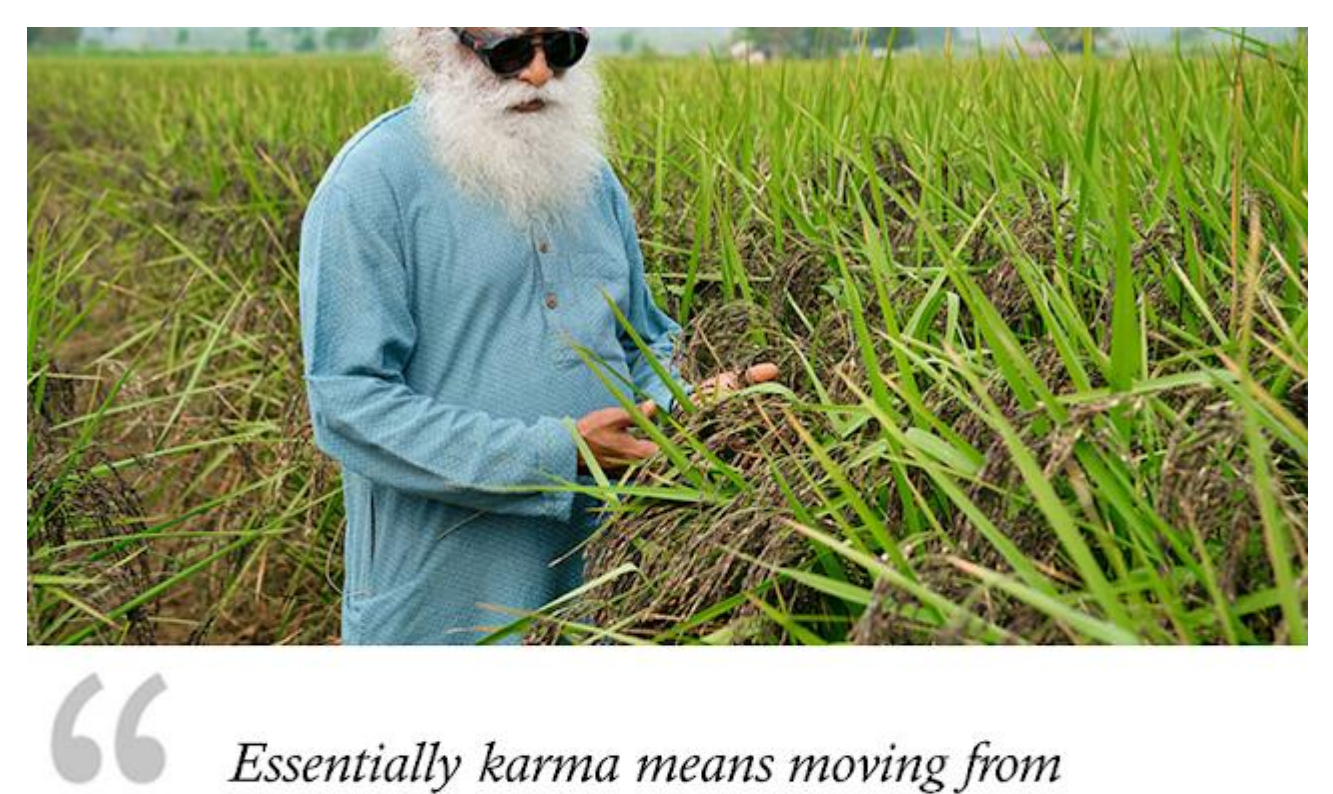

Essentially karma means moving from compulsive reaction to conscious action.

Pada dasarnya karma berarti bergerak dari reaksi yang kompulsif menuju aksi yang sadar.

Sadhgaku

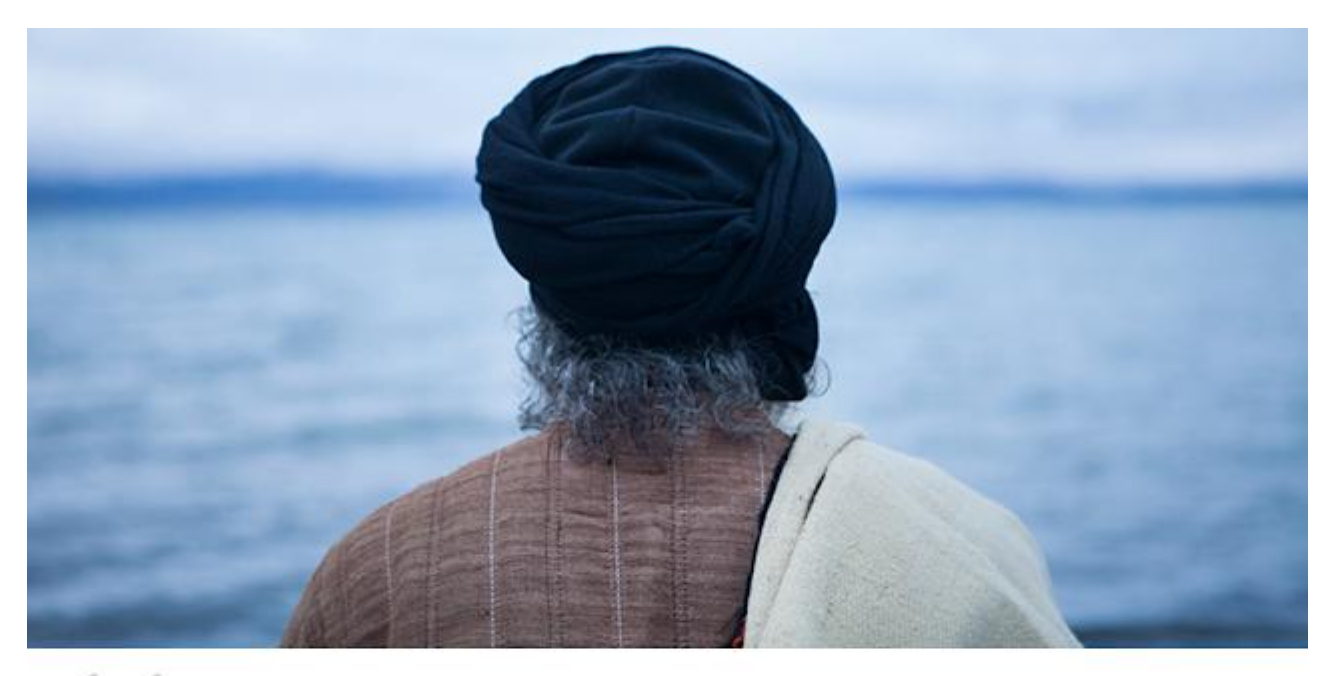

This is the most profound question in life:' What is the nature of my existence?'

Inilah pertanyaan paling mendalam di dalam kehidupan: 'Apakah kodrat dari eksistensi saya?'

Sadbgarne

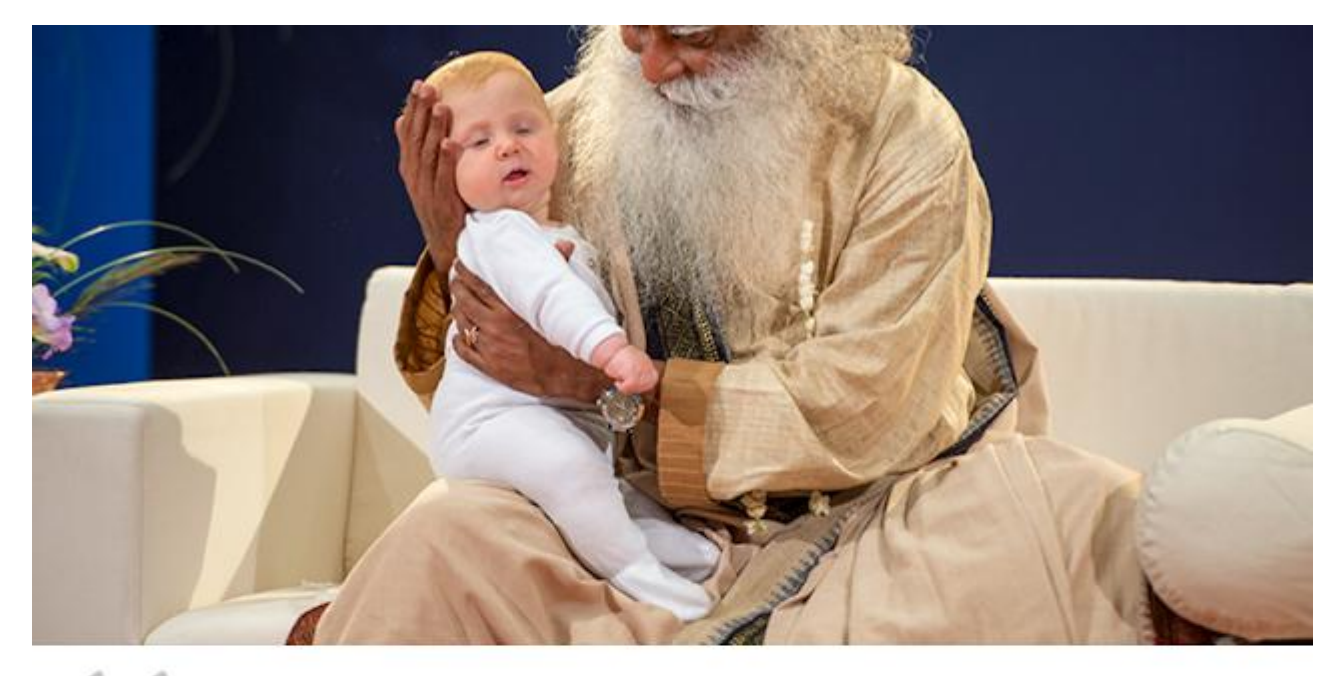

My mother set the ambience for me, without which I would not be what I am. Motherhood is not of biology but of unconditional Inclusion.

Ibu saya menyediakan suatu suasana untuk saya, yang mana tanpa hal itu saya tidak akan menjadi diri saya yang sekarang. Keibuan bukanlah mengenai biologi melainkan mengenai inklusi tanpa syarat.

Sadbgare

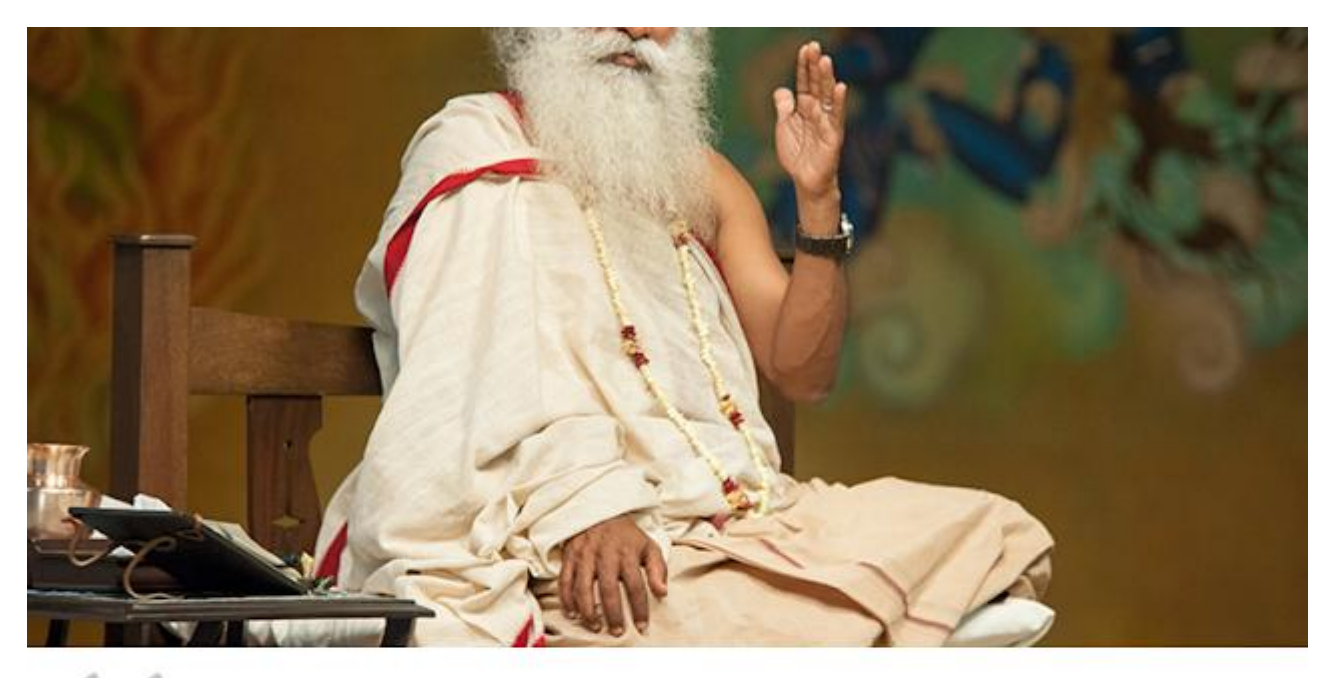

You should not be better or worse than anyone else. You must be the best that you can be - that is all.

Anda tidak harus menjadi lebih baik atau buruk daripada orang lain. Anda harus menjadi versi terbaik diri Anda - itu saja.

Sadbgake

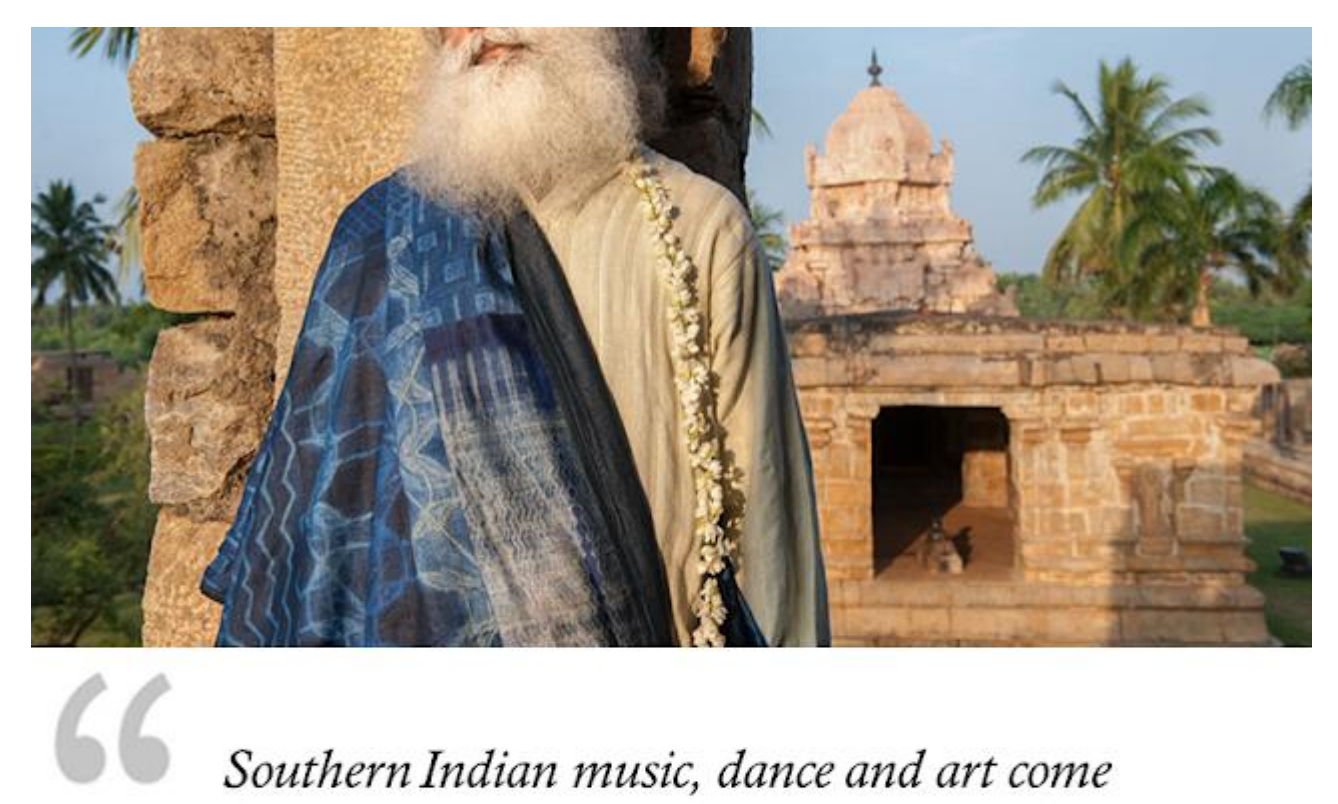

Southern Indian music, dance and art come from the temples. Devotion is the basis of all these Arts.

Musik, tarian dan seni India Selatan berasal dari kuil-kuil. Bakti adalah dasar dari semua Kesenian ini.

Sadbgake

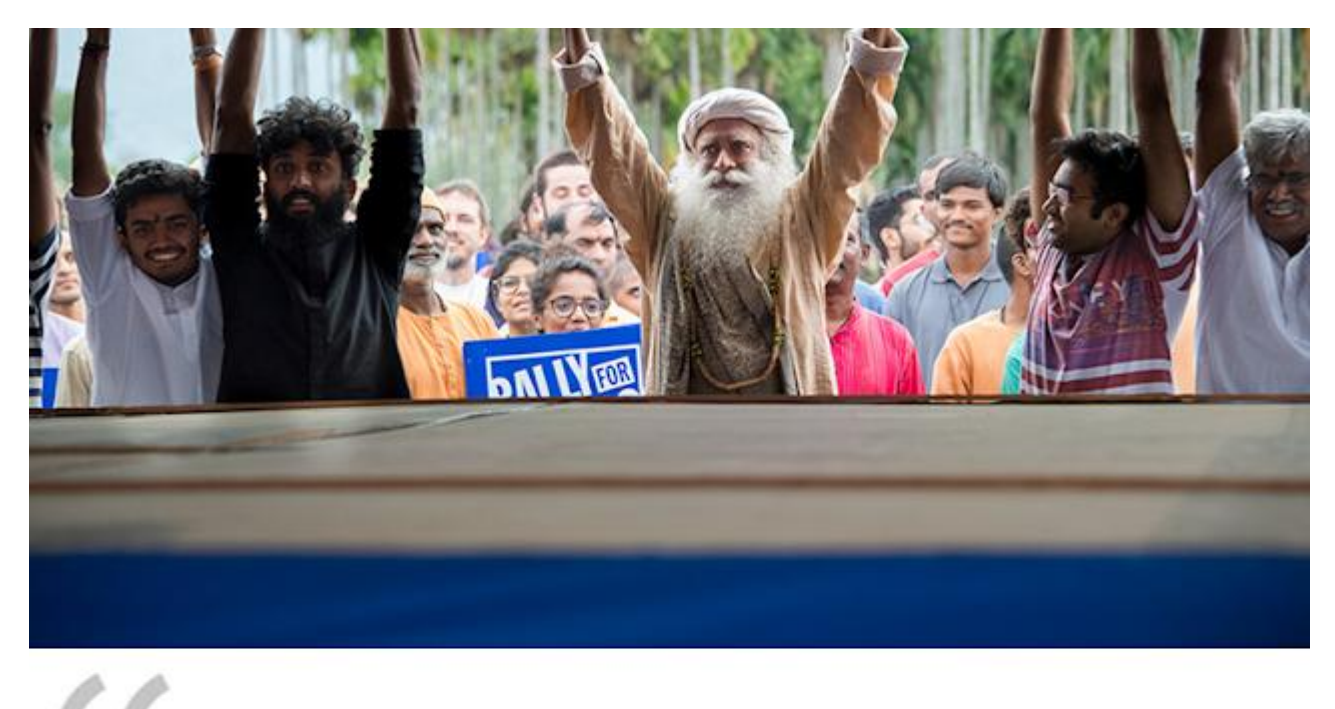

If you live in suspicion, always thinking everyone is out to get you, you will only do very small things in life. Trust is very important.

Jika Anda hidup dalam kecurigaan, selalu berpikir semua orang mengincar Anda, Anda hanya akan melakukan halhal kecil dalam kehidupan. Kepercayaan sangatlah penting.

Sadbgarn

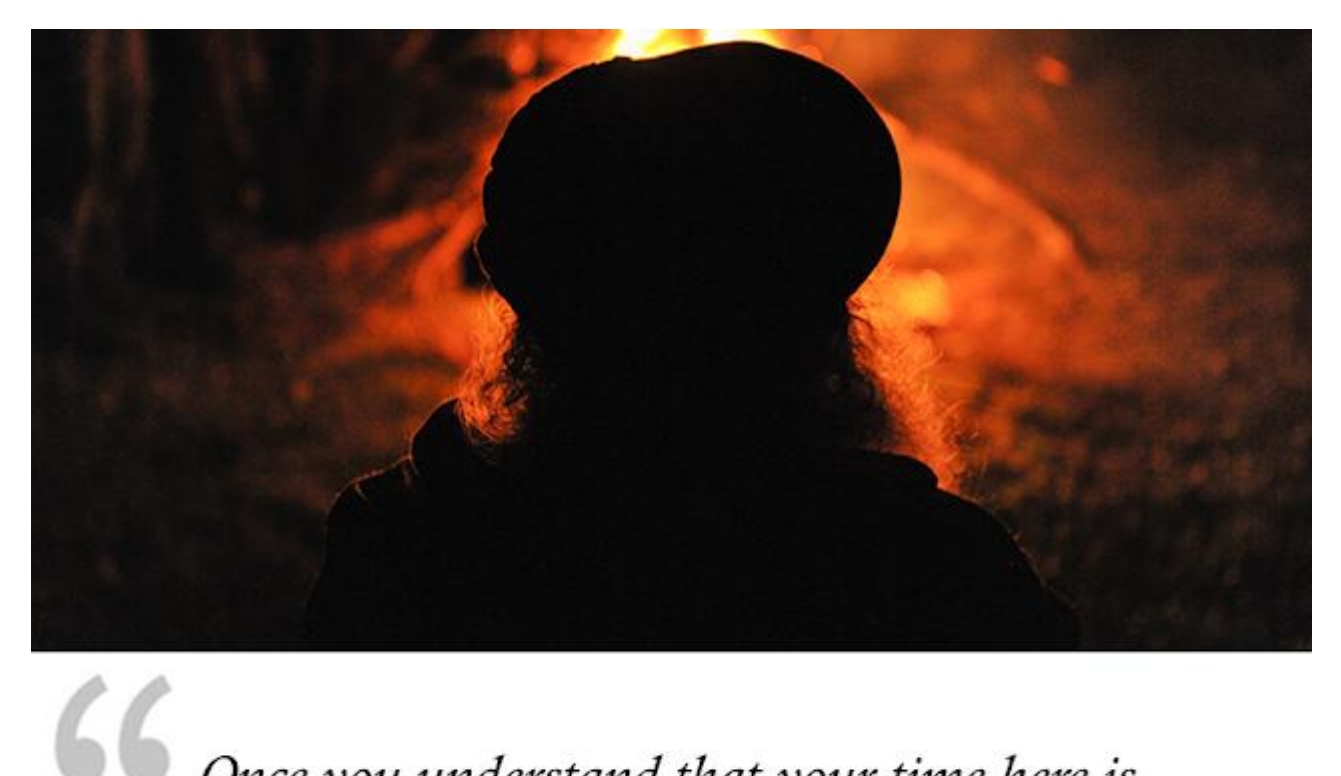

Once you understand that your time here is limited, you will live sensibly.

Saat Anda memahami bahwa waktu Anda di sini terbatas, Anda akan hidup dengan bijaksana.

Sadbgake

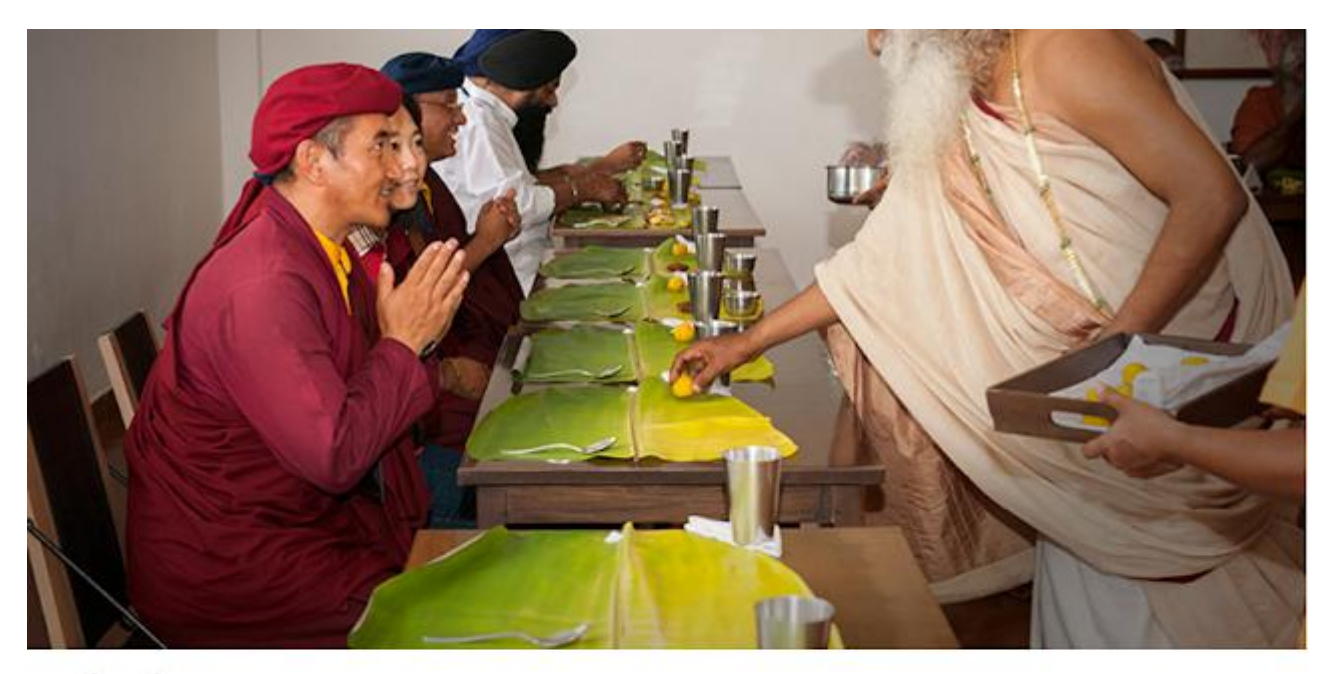

If you use your activity to entangle yourself - that is called karma. If you use the same activity to liberate yourself that is called Dharma.

66

Jika Anda menggunakan aktivitas Anda untuk menjerat diri Anda sendiri - itu disebut karma. Jika Anda menggunakan aktivitas yang sama untuk membebaskan diri Anda sendiri itu disebut Dharma.

Sadbgake

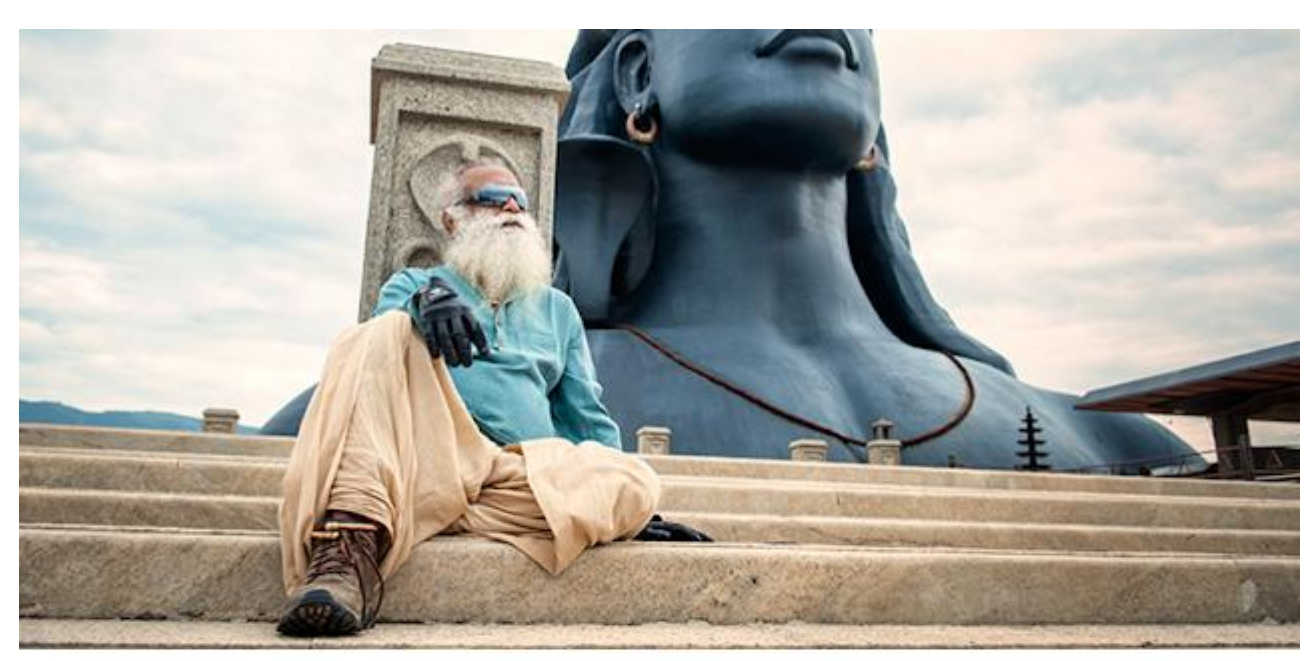

The significance of Adiyogi is he provided methods to evolve human consciousness that are relevant for all times.

Makna signifikan dari Adiyogi adalah beliau telah memberikan metode untuk meningkatkan kesadaran manusia yang relevan sepanjang masa.

Sadhgaku

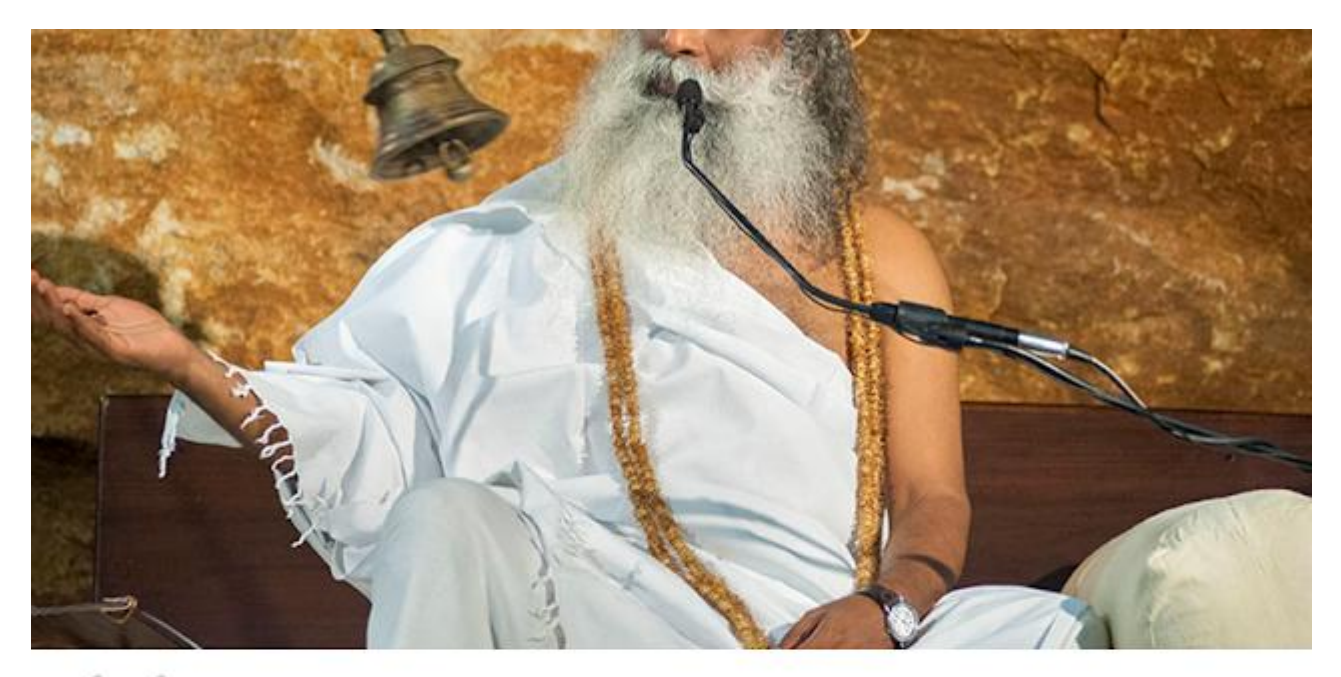

The search for truth means to see how to live in such a way that we are absolutely in truth - in our way of being, thinking, feeling, and in the activities we perform.

Pencarian akan kenyataan sejati berarti melihat bagaimana hidup sedemikian rupa sehingga kita sepenuhnya berada dalam kenyataan sejati - dalam cara kita berada, berpikir, merasakan, dan dalam aktivitas yang kita lakukan.

Sadhgaku

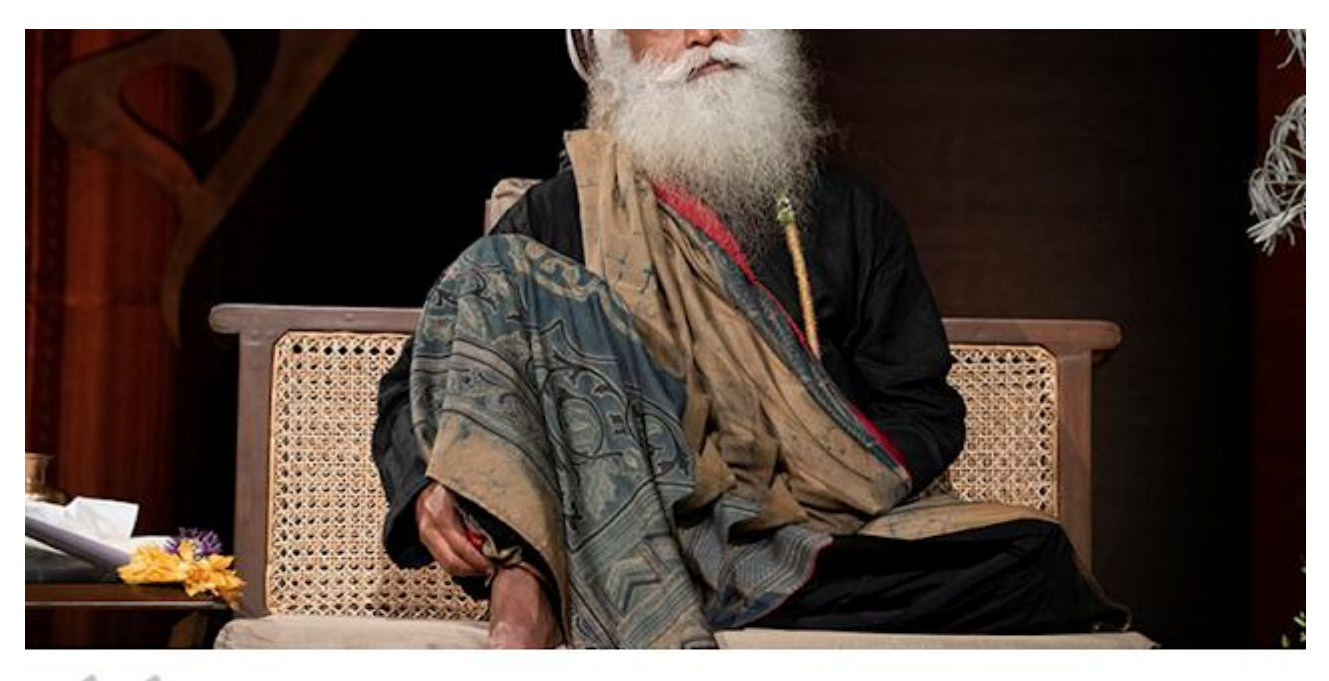

Silence is a space beyond creation and Creator, beyond life and death. As you practice silence, you shall become Silence.

Keheningan adalah sebuah ruang melampaui ciptaan dan Pencipta, melampaui kehidupan dan kematian. Saat Anda mempraktikkan keheningan, Anda akan menjadi Hening.

Sadhgaku

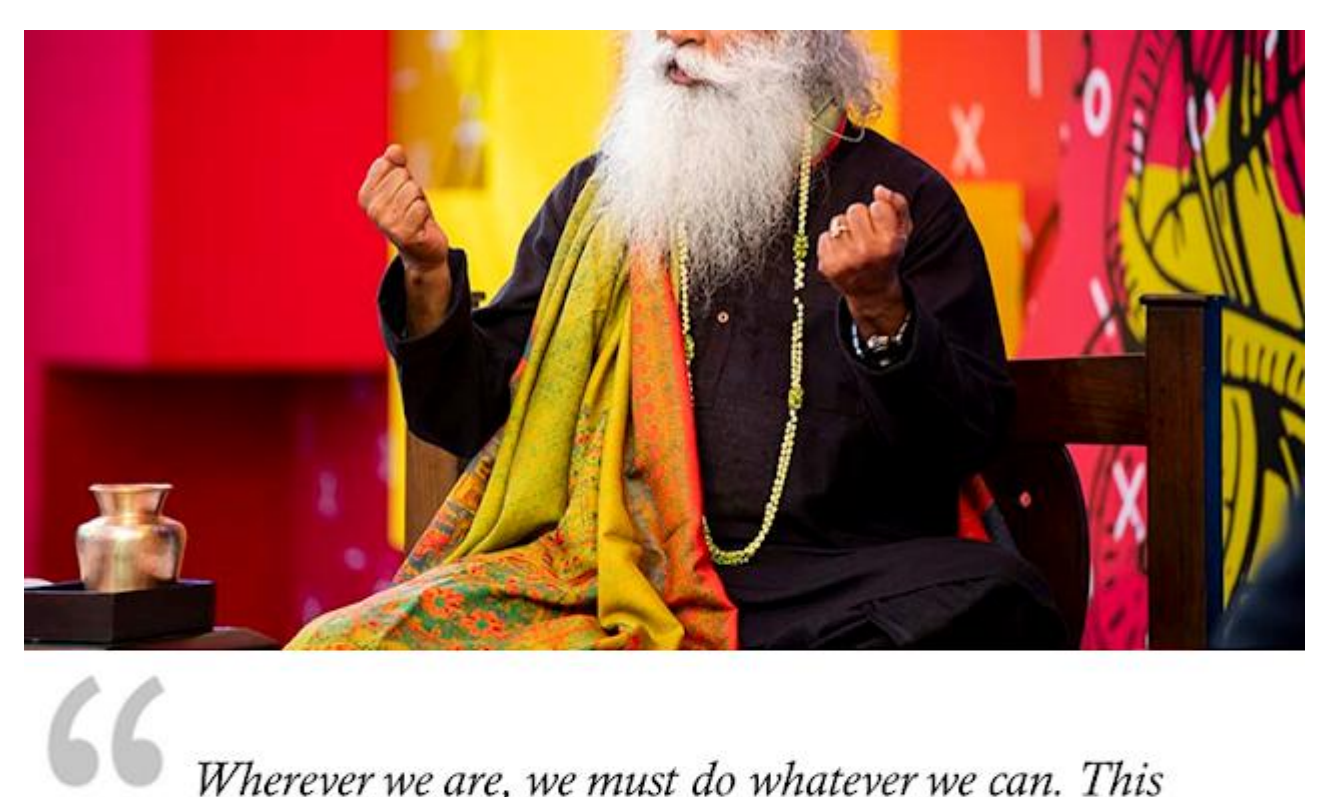

Wherever we are, we must do whatever we can. This is the time to show the strength of our humanity.

Di mana pun kita berada, kita harus melakukan apa pun yang bisa kita lakukan. Inilah saatnya untuk menunjukkan kekuatan kemanusiaan kita.

Sadbgake

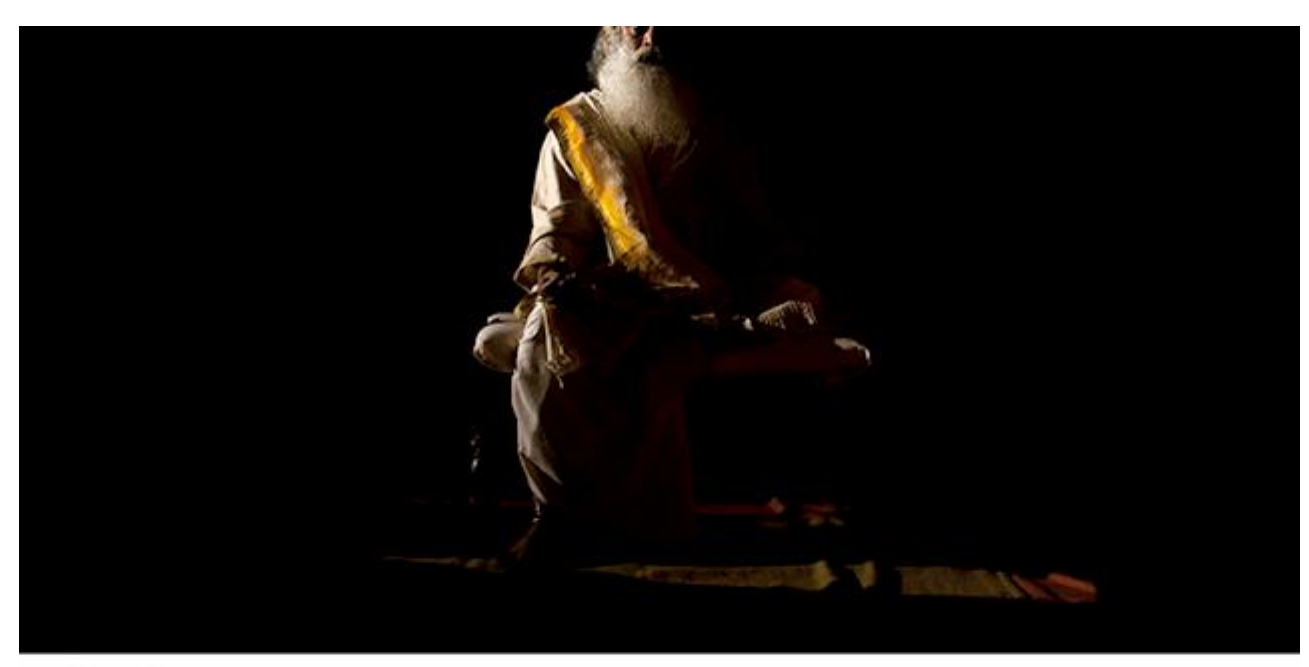

The basis of Yoga is this: to be absolutely intense and relaxed at the same time.

Dasar dari yoga adalah ini: untuk sepenuhnya intens dan rileks pada saat bersamaan.

Sadhgaku

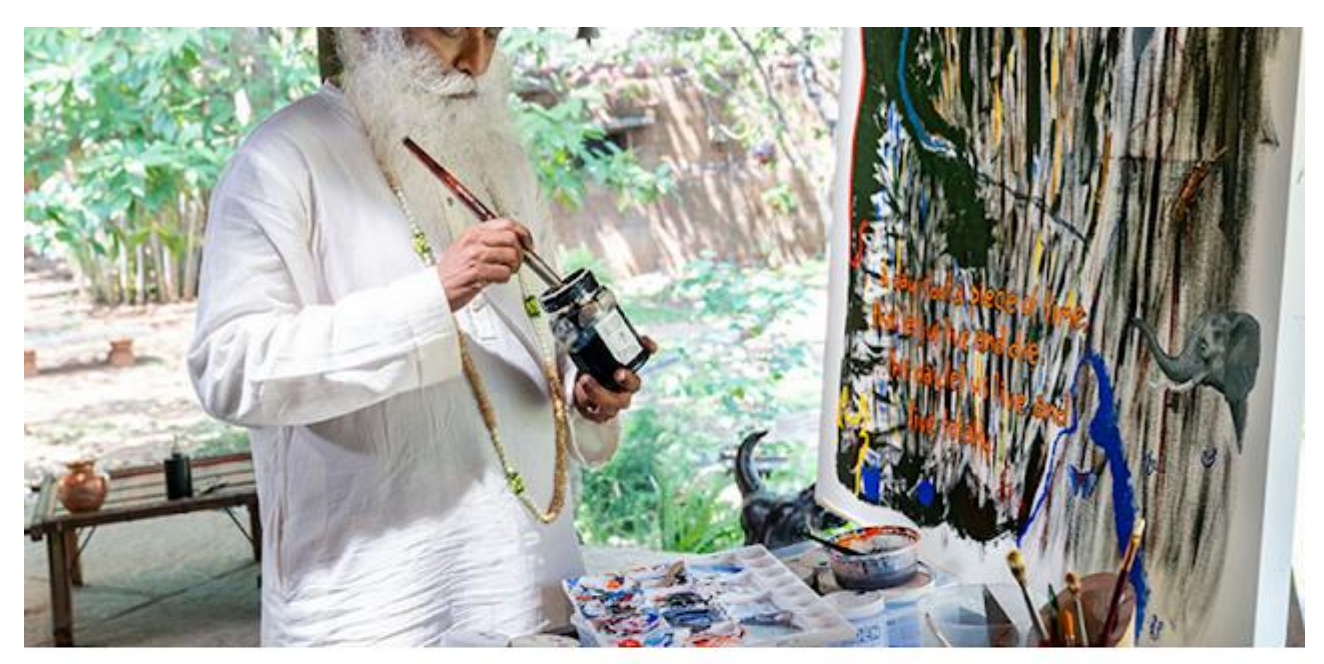

66<br>Once your experience of being alive is profound,<br>everything you do becomes profound. everything you do becomes profound.

> Setelah pengalaman hidup Anda mendalam, semua yang Anda lakukan menjadi mendalam.

Sadhgaku

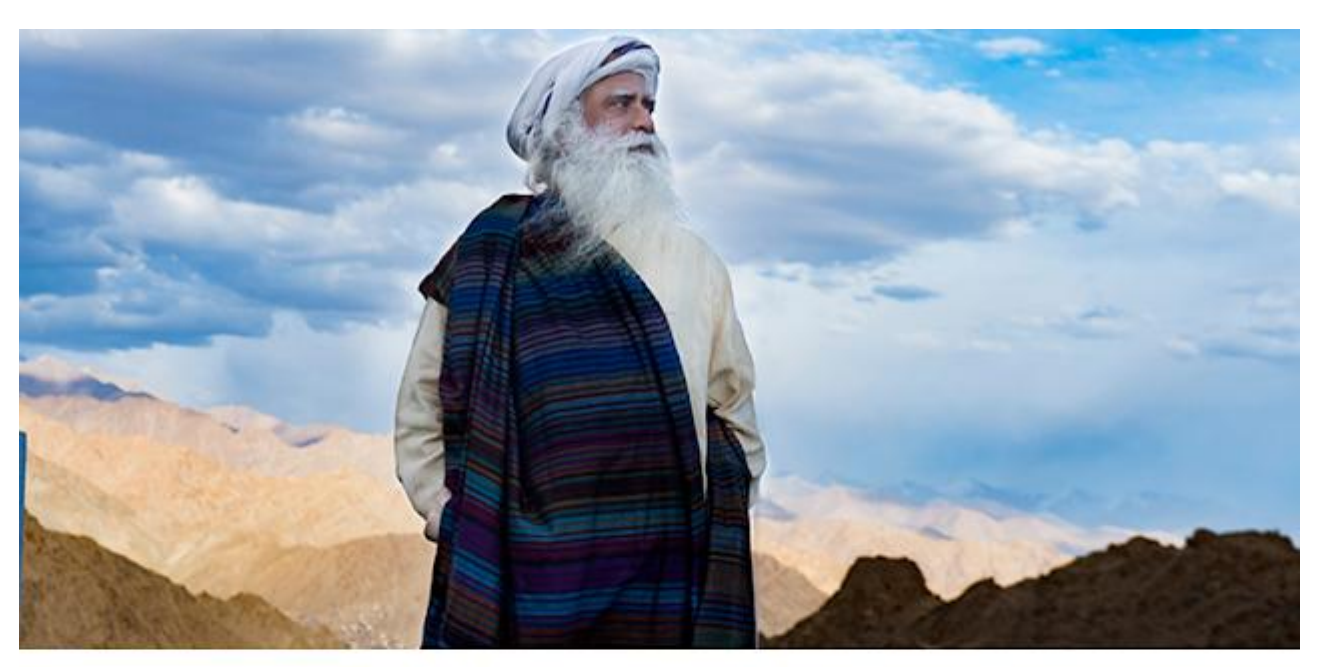

CC<br>The thought process is an intermittent activity -<br>Consciousness is always On. Consciousness is always On.

> Proses berpikir adalah aktivitas yang terputus-putus - Kesadaran selalu Aktif.

Sadbgarn

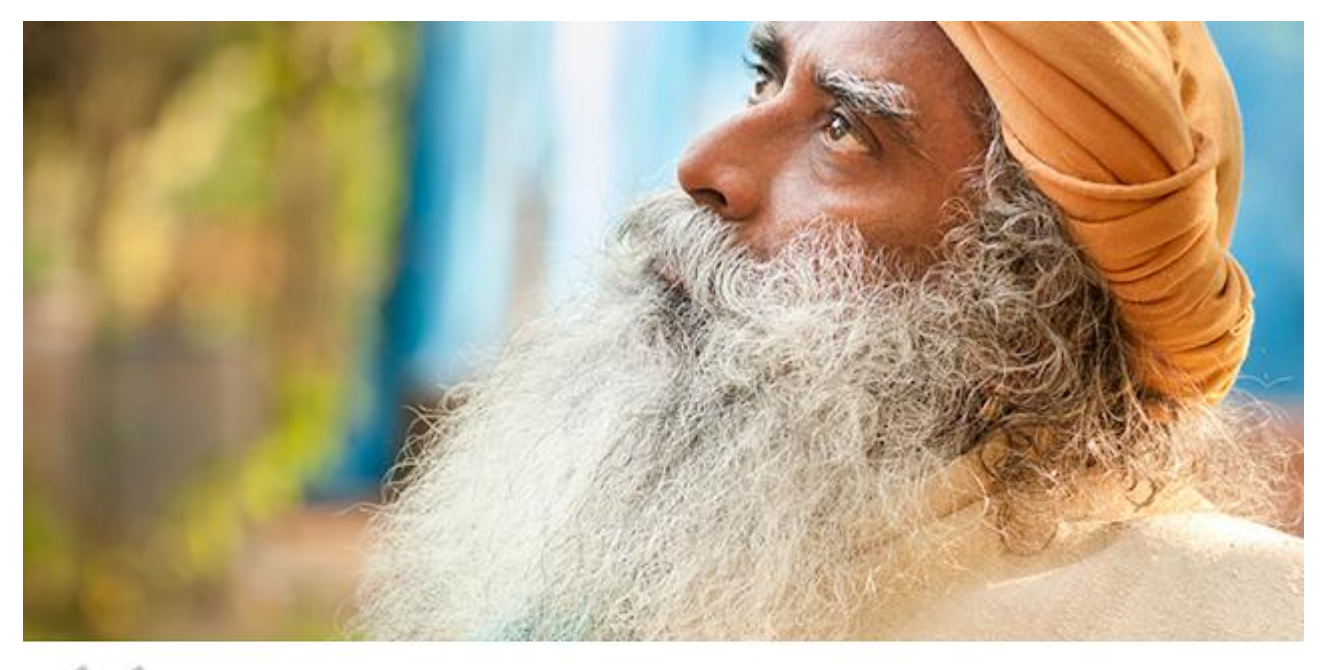

 $66$ 

What is past cannot be fixed. What is now can only be experienced. What is next can be created.

Yang telah berlalu tidak dapat diperbaiki. Yang terjadi saat ini hanya dapat dialami. Yang akan datang dapat diciptakan.

Sadhgaku

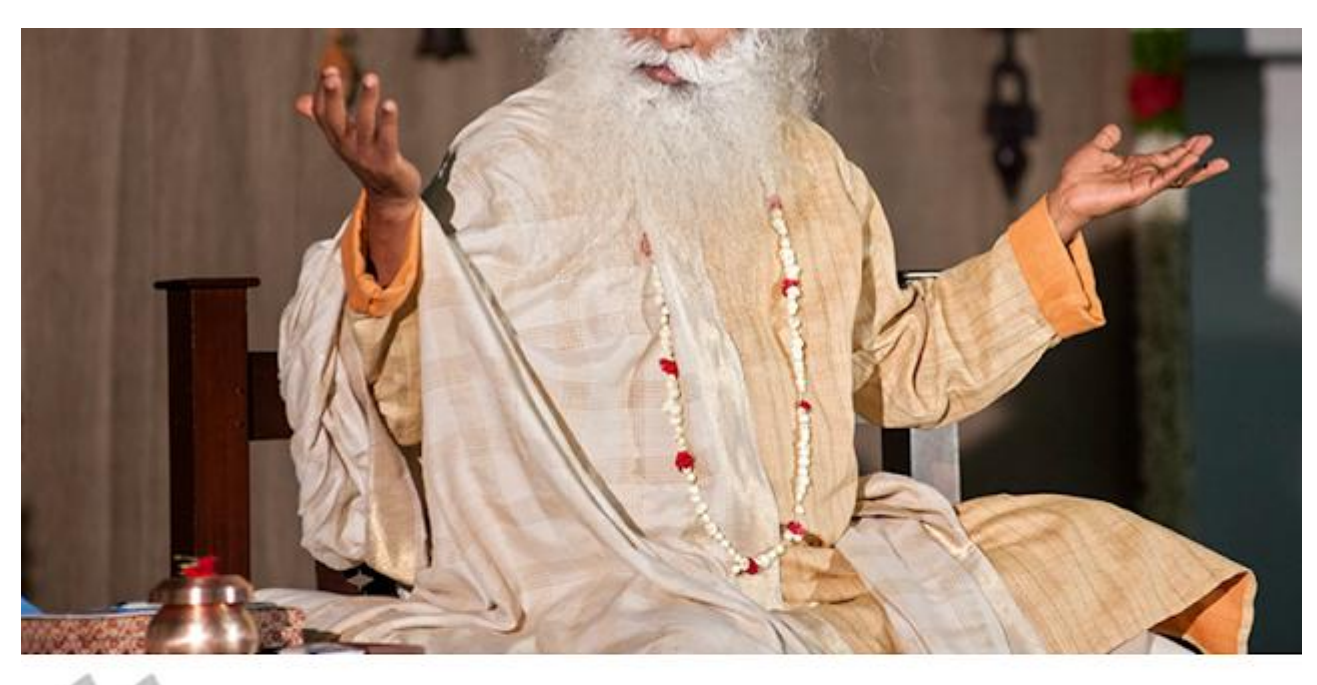

People are successful not necessarily because they work hard. They just do it the way it works,

Orang-orang menjadi sukses belum tentu karena mereka bekerja keras. Mereka hanya melakukannya dengan cara yang tepat.

Sadbgake

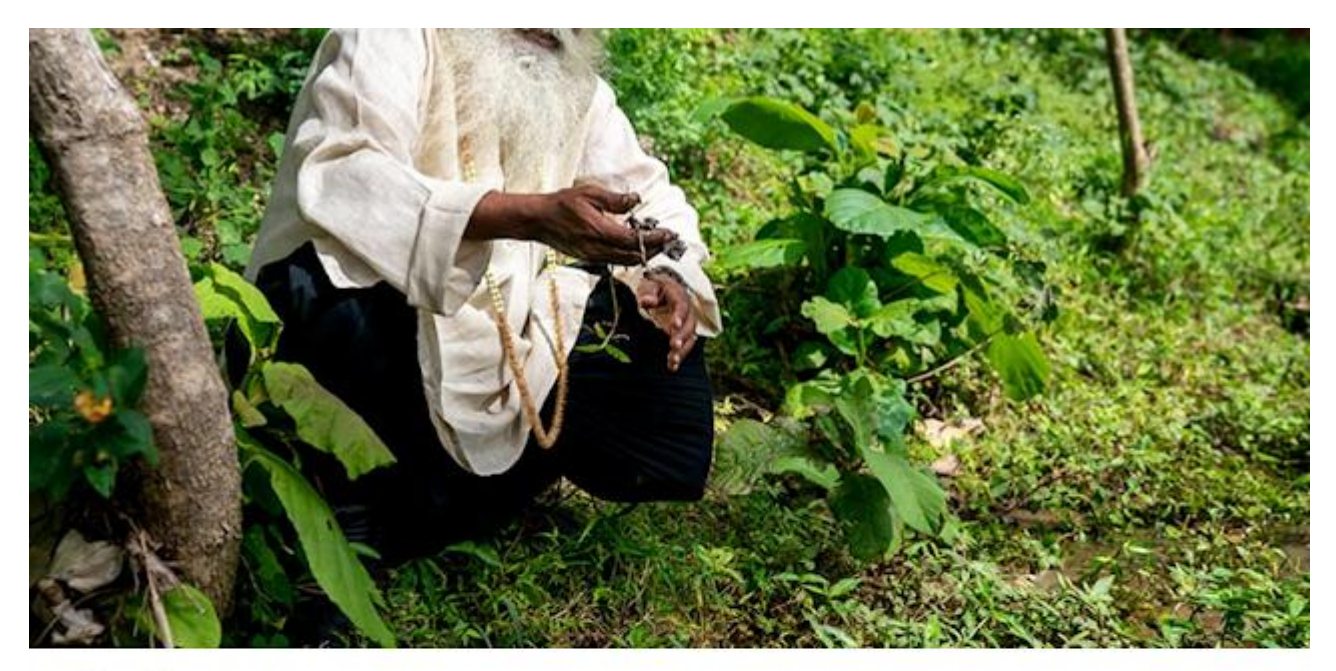

Along with Yogic practices, being in touch with the earth and the other elements on a daily basis can make a huge difference to one's Strength of Life.

Seiringan dengan latihan Yoga, bersentuhan dengan tanah dan elemen-elemen lain setiap hari dapat menciptakan perbedaan besar bagi Kekuatan Hidup seseorang.

Sadbgarn

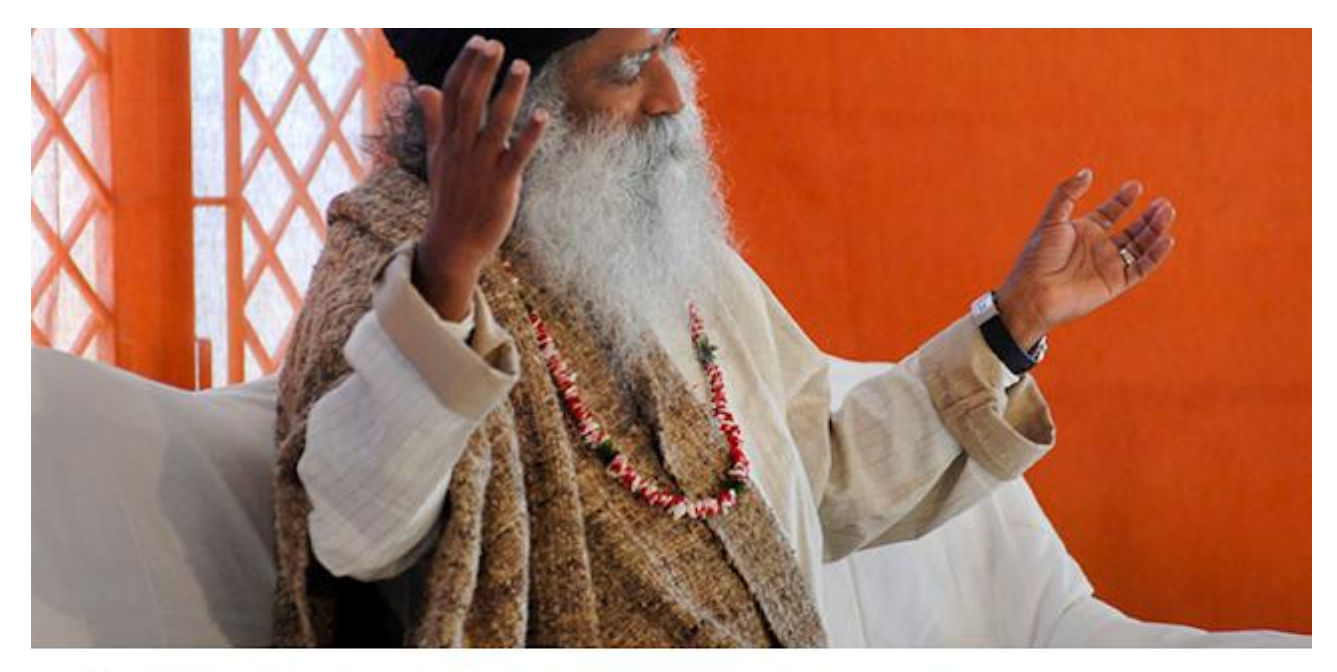

<sup>66</sup> If you being joyful, peaceful, and pleasant within<br>vourself depends on the outside situation, your yourself depends on the outside situation, your way of being shall be accidental.

> Jika kegembiraan, kedamaian dan kenyamanan dalam dirimu bergantung pada situasi di luar,<br>cara hidupmu akan menjadi suatu kebetulan.

Sadbgarn

## **Meditasi Dengan** Sadhguru

Pada Malam Bulan Purnama yang penting secara spiritual

## **BERGABUNG ONLINE** 26 May

Registrasi Gratis isha.sadhguru.org/satsang (Dalam Bahasa Inggris)

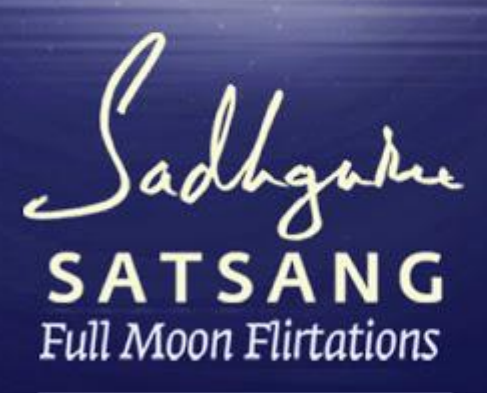

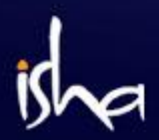

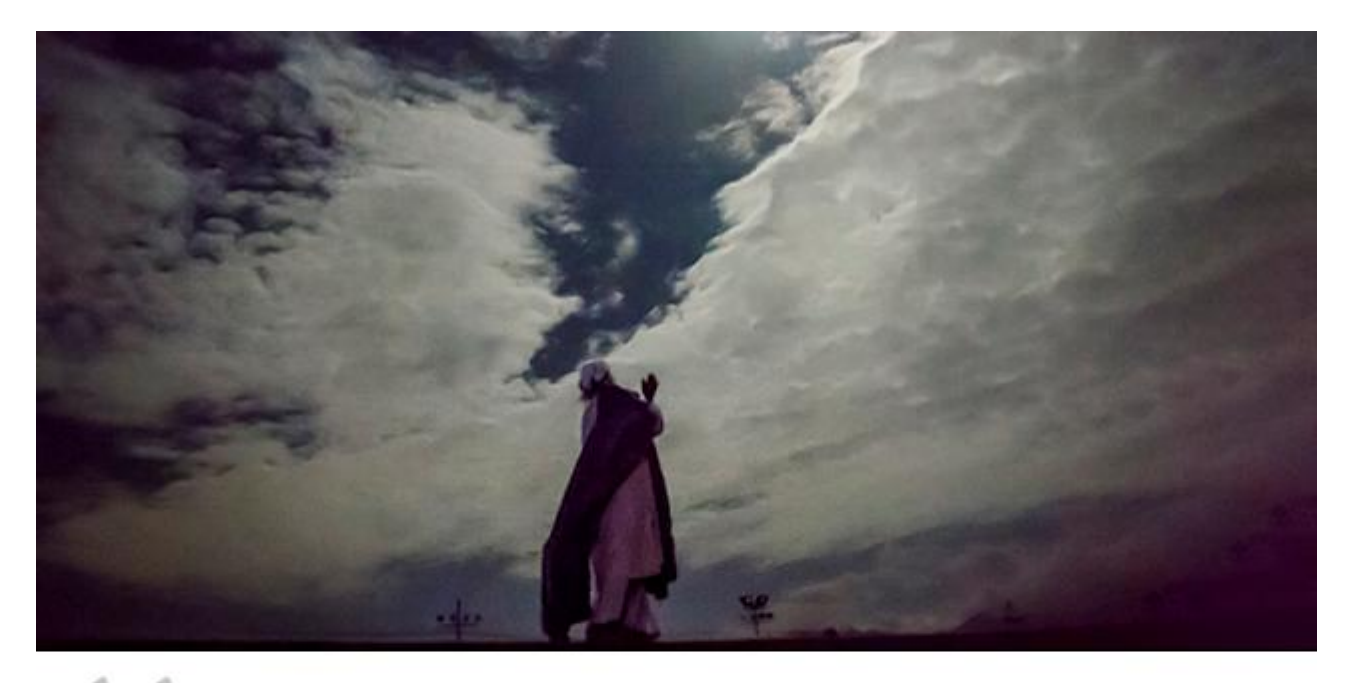

On this Full Moon day Gautama the Buddha got enlightened an event that created a big wave of Spirituality all around. Let this be an inspiration for you to intensify your spiritual practices.

Di hari Bulan Purnama inilah Gautama Sang Buddha tercerahkan. Sebuah peristiwa yang menciptakan gelombang Spiritualitas besar di seluruh dunia. Jadikanlah ini inspirasi untuk mengintensifkan latihan spiritual Anda.

Sadbgarn

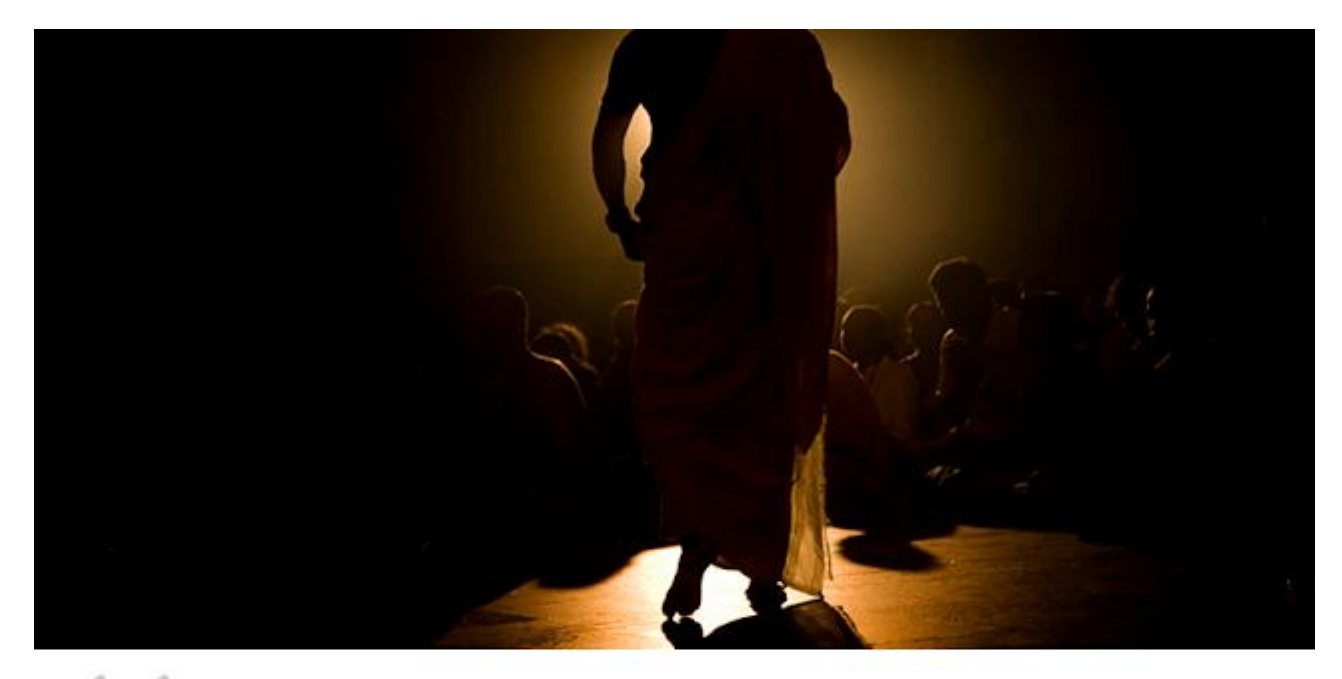

One of the most important thing is to liberate human beings from their compulsiveness and instincts, and pave a way to go Beyond.

Salah satu hal terpenting adalah membebaskan manusia dari sifat kompulsif dan instinginsting mereka, dan membuka jalan untuk Melampauinya.

Sadhgare

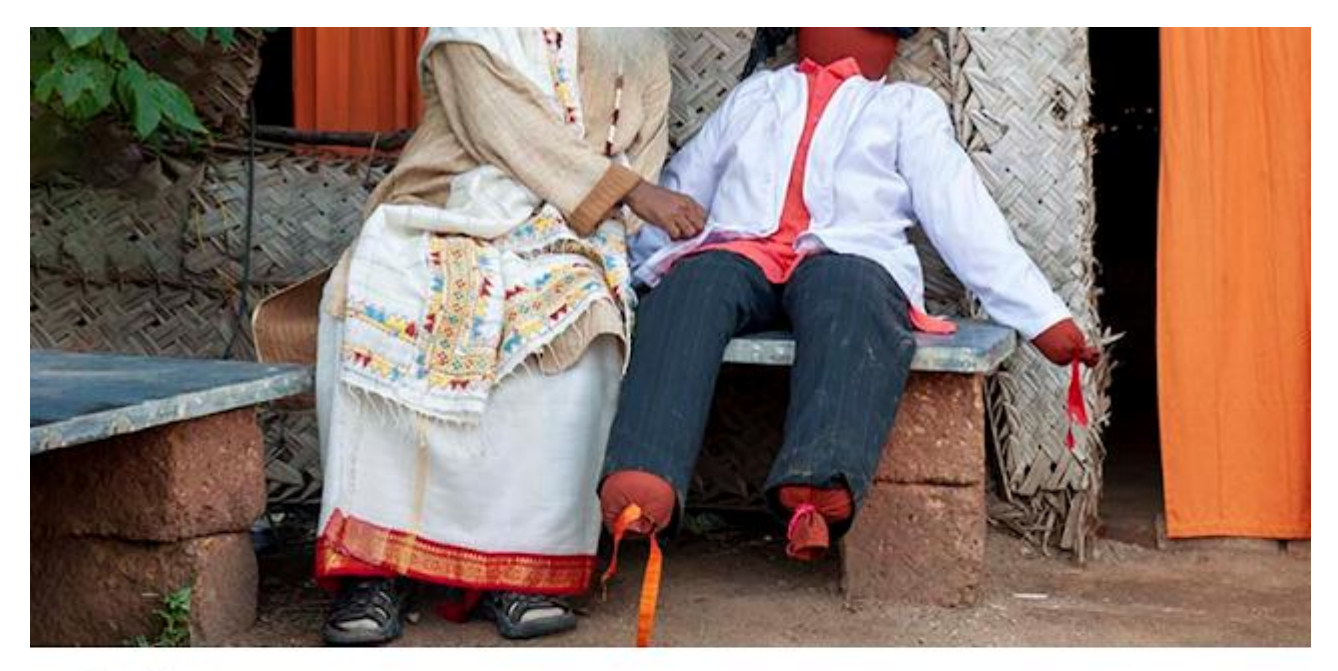

66 If you operate out of the straitjacket of logic, you remain a clown in the circus of life. life.

> Jika Anda beroperasi dengan keterbatasan logika, Anda akan tetap menjadi badut dalam sirkus kehidupan.

Sadhgare

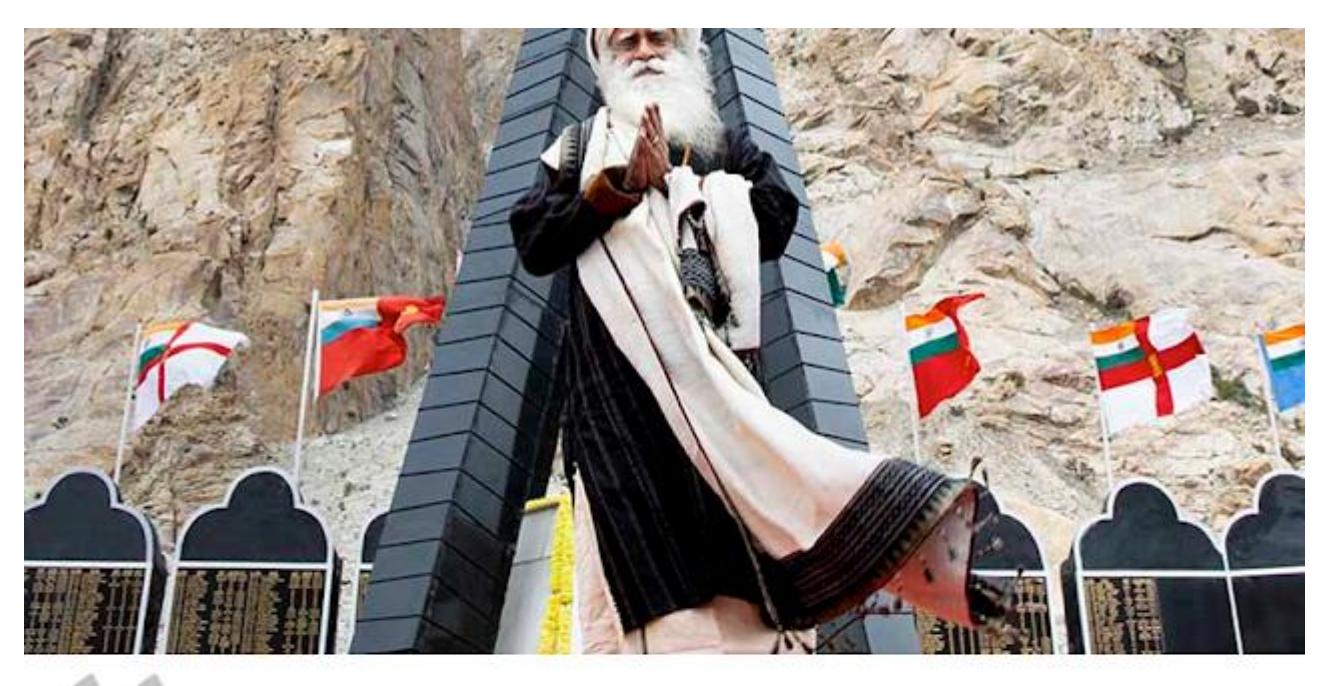

This is a time to stand  $up$  - not just as one nation but as one Humanity.

Inilah saatnya untuk bangkit - tidak hanya sebagai satu bangsa tetapi sebagai satu Umat Manusia.

Sadhgare

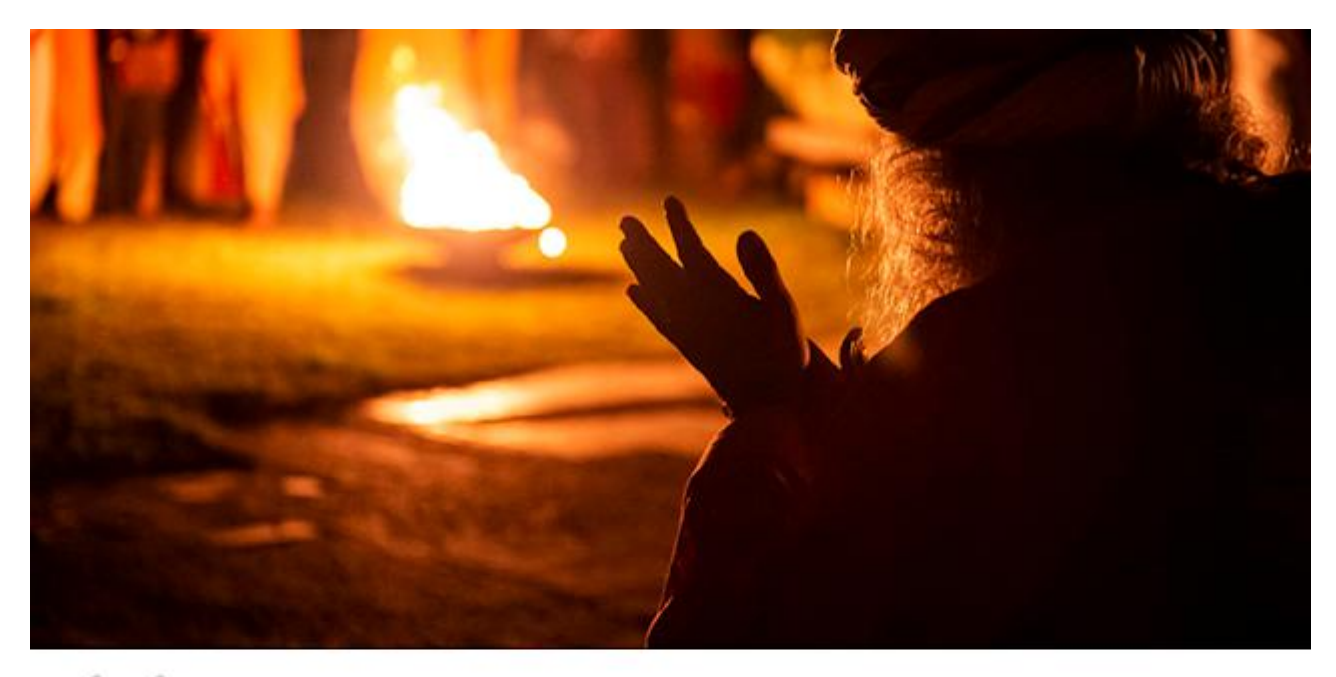

If you are constantly aware of your mortal nature, you will only do what truly matters.

Jika Anda senantiasa sadar akan kefanaan Anda, Anda hanya akan melakukan apa yang benar-benar berarti.

Sadbgarne

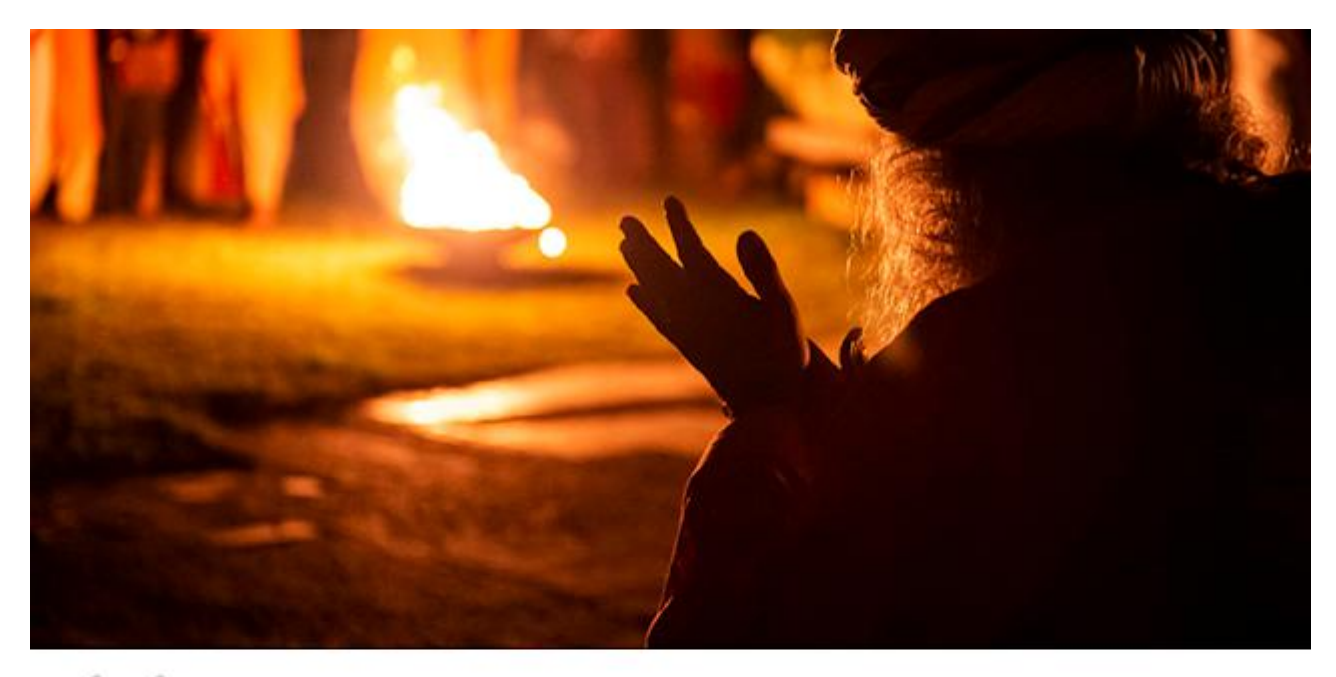

If you are constantly aware of your mortal nature, you will only do what truly matters.

Jika Anda senantiasa sadar akan kefanaan Anda, Anda hanya akan melakukan apa yang benar-benar berarti.

Sadbgarne

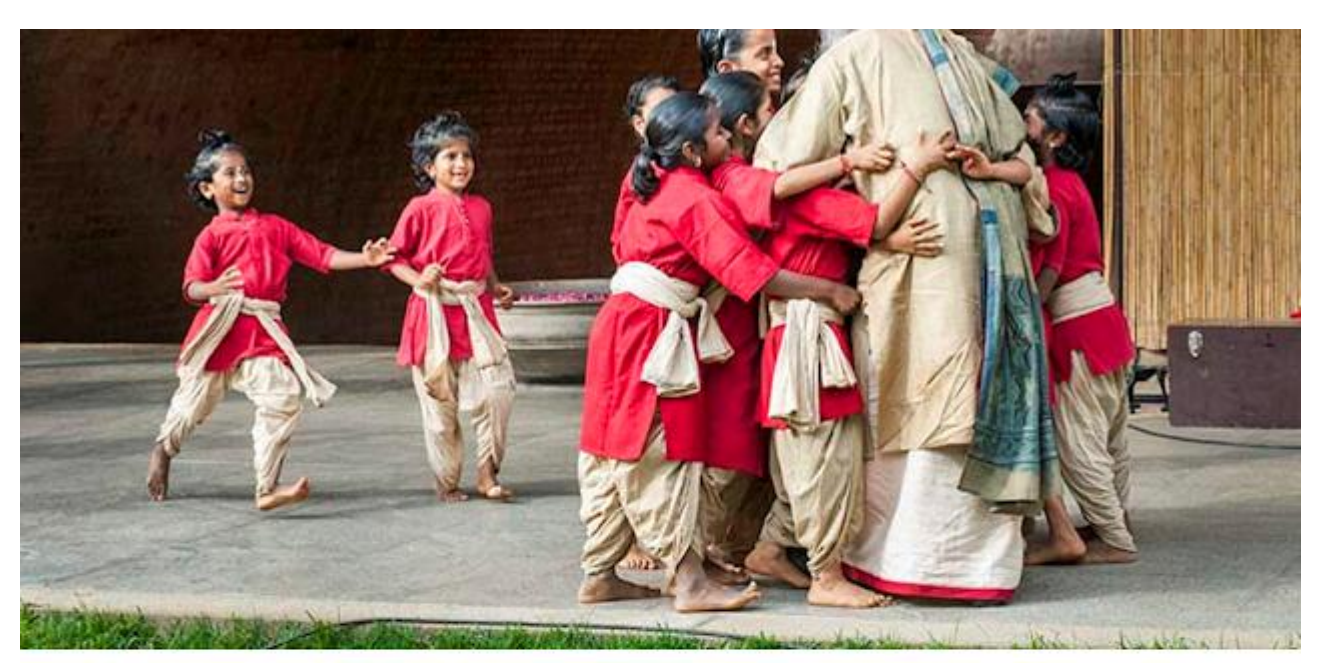

Do not hold back your love, your joy, and your<br>exuberance. Only what you give becomes your quality, not what you hold back

Janganlah memendam cinta Anda, kegembiraan<br>Anda, dan semangat Anda. Hanya yang Anda<br>berikan akan menjadi kualitas Anda, bukan yang Anda simpan.

Sadhgare

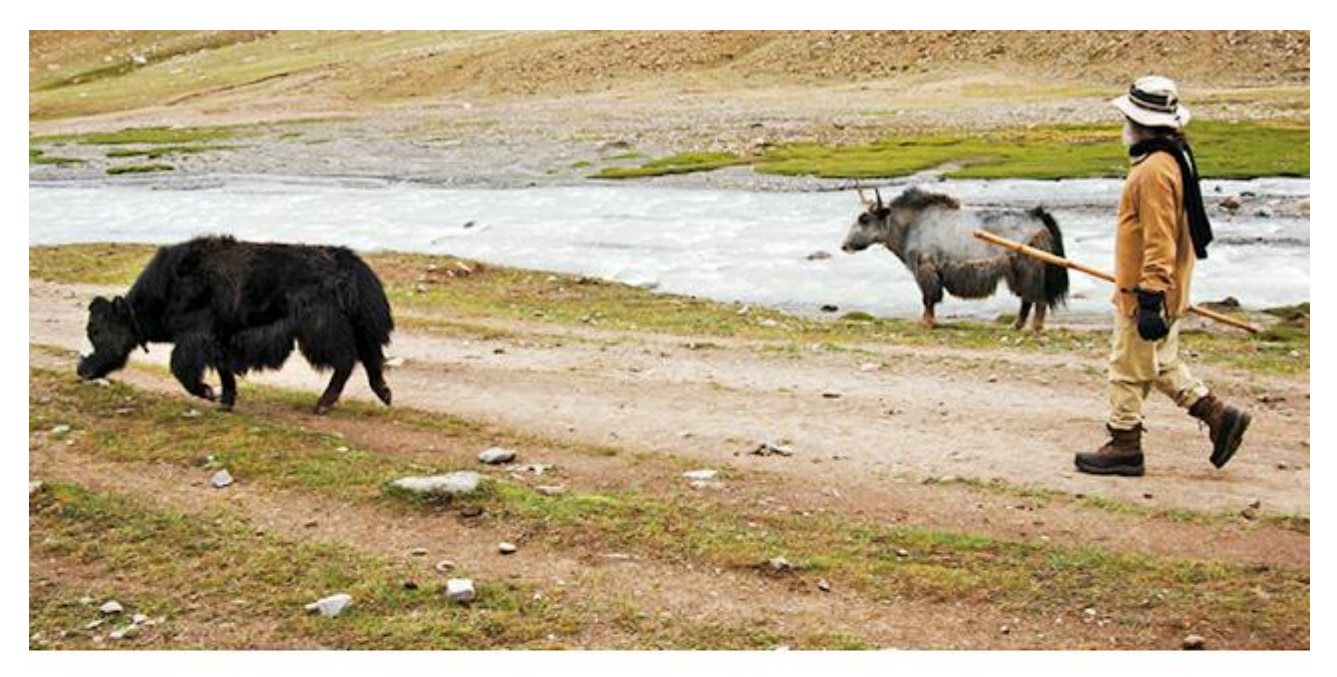

The path is the destination, and the destination is hidden in the path, as the Creator is hidden in creation.

Jalan adalah tujuannya, dan tujuan tersembunyi di dalam jalan, seperti Sang Pencipta<br>tersembunyi di dalam ciptaan.

Sadbgarne